#### Nov 2, 2021

### MDM External Calls

Prashant Gupta, Lead SME

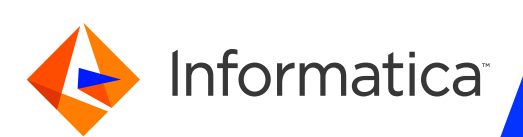

#### Housekeeping Tips

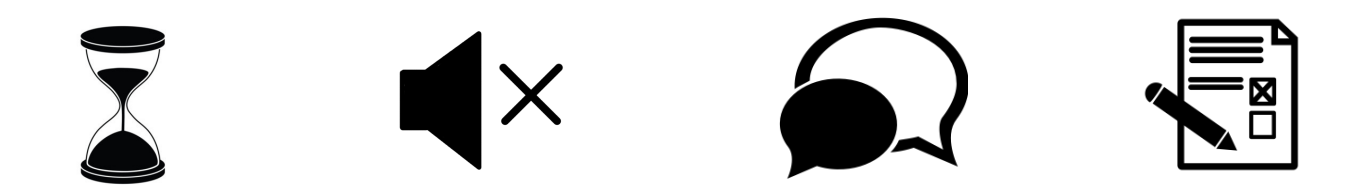

- $\triangleright$  Today's Webinar is scheduled for 1 hour
- $\triangleright$  The session will include a webcast and then your questions will be answered
- $\triangleright$  All dial-in participants will be muted to enable the speakers to present without
- $\triangleright$  Questions can be submitted to "All Panelists" via the Q&A option and we will
- $\triangleright$  The webinar is being recorded and will be available on our INFASupport YouT you can download the slide deck for the presentation. The link to the recording
- $\blacktriangleright$  Please take time to complete the post-webinar survey and provide your feedback and suggestions for upcoming to

## Feature Rich Success Portal

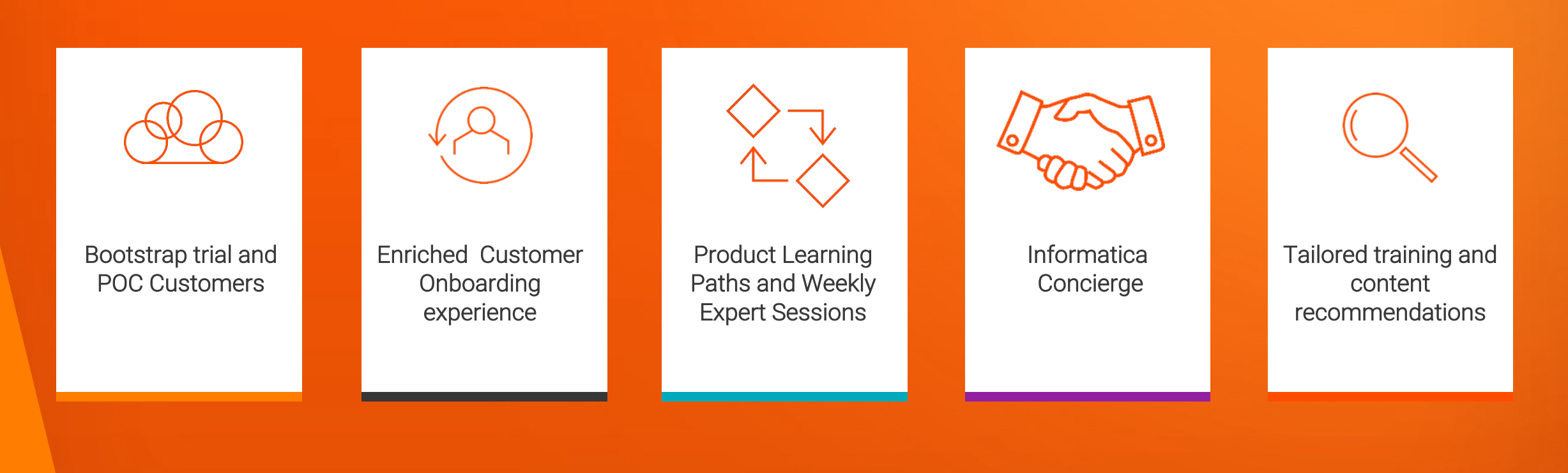

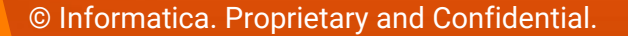

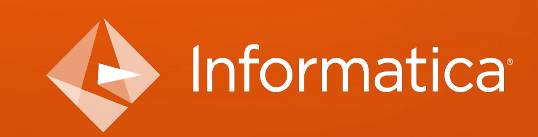

### More Information

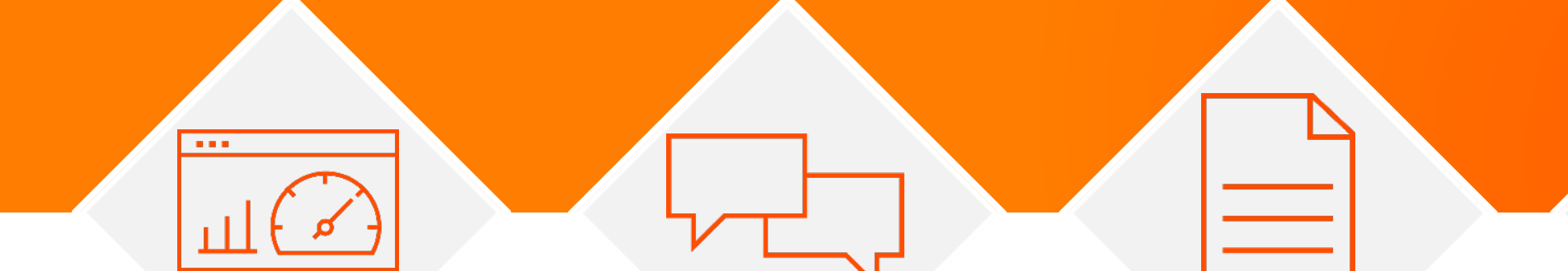

#### **Success Portal**

#### **Communities & Support**

https://success.informatica.com https://network.informatica.com https://docs.informatica.com

#### **Documentation**

#### **University**

https://www.informatica.com/in/servic es-and-training/informaticauniversity.html

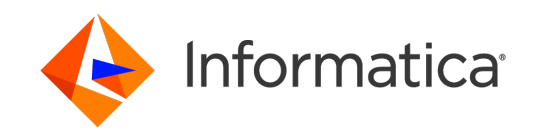

#### Safe Harbor

The information being provided today is for informational purposes only. The development, release, and timing of any Informatica product or functionality described today remain at the sole discretion of Informatica and should not be relied upon in making a purchasing decision.

Statements made today are based on currently available information, which is subject to change. Such statements should not be relied upon as a representation, warranty or commitment to deliver specific products or functionality in the future.

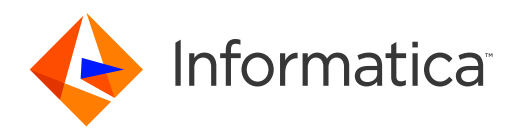

# Multidomain MDM 10.4.x

External Calls

Prashant Gupta

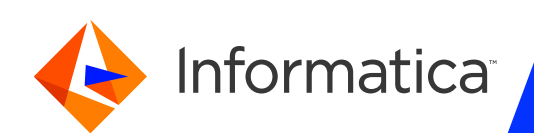

### Agenda

- **•** Overview
- **Architecture Flow**
- Business Use Case
- **Configuring External Calls**
- External Calls Read/Write
- Gotchas
- § MDM 10.4 HF2 Features
- Performance & Best Practices
- § Q&A

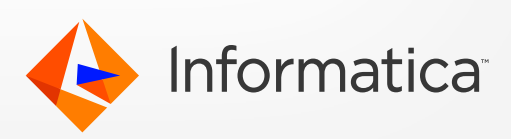

#### verview

- External calls are a way to configure additional code to be executed as part of a business entity service call. This allows organizations to:
	- **Perform additional validations on the code based on complex logic**
	- Perform Service calls to other systems to gather/validate/insert data
	- Modify the incoming data to influence how the data is persisted in MDM
- **EXECT:** It was introduced starting MDM 10.2.x release.
- Configure calls to the external web services for certain steps in the business entity execution

custom logic

External<br>call External Externa Step 1 Step 2 Output Input

- **Loosely integration with MDM through SOAP services**
- Easy configuration through provisioning tool

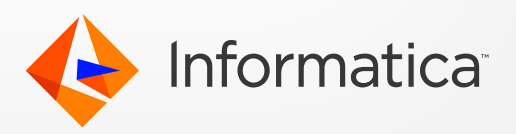

#### External Calls – SOAP based Application

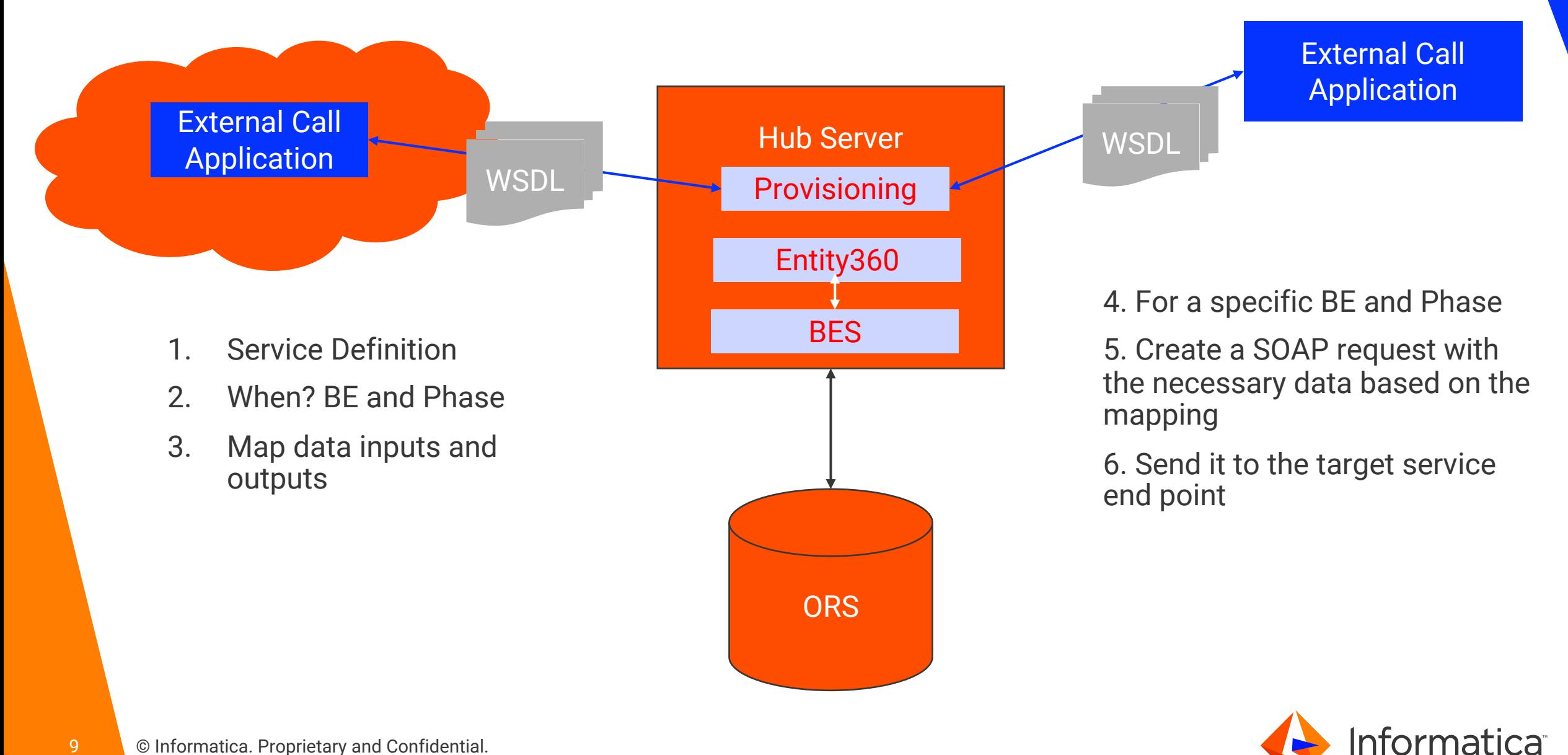

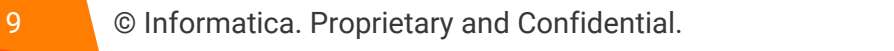

#### Business Use Case

- Our company uses a webservice that consolidates all notes related to a customer via a webservice. MDM must display the default notes as a child whenever a record is read.
- **If a customer has multiple billing address set a flag on the customer level to indicate** the billing address needs to be validated
- Do not allow saving a record with multiple shipping address
- Do not allow saving a record without primary address

\* Refer KB 000169853 for generic Business use case Implementation

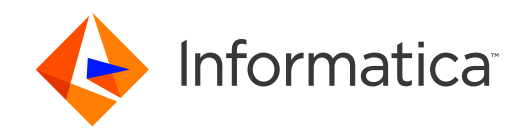

## Configuring External Calls

- Start from sample which is available at resource kit installer at <resourcekit\_install>\sample\BESExternalCall
- **Implement External call**
- Update CustomLogicFactoryImpl.java to add the class instantiation for external call
- Build
- Deploy
- **Register WSDL and SOAP services in provisioning tool**
- Register External Calls for Business Entities
- Run and test
- \*\* Refer KB 514801
- \*\* For Websphere, need to add explicit property 'use.source.based.invoker=true' in cmxserver+cmxcleanse prop from 10.4 HF1 onwards

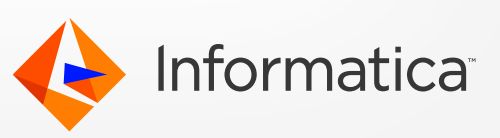

### Service Phases in BES External Calls

- External calls are available Business Entity and Business Entity View level
- § Business Entity transformations are called after WriteCO.BeforeValidate and before WriteCO.AfterValidate.
- List of External Call phases are :

ReadCO.AfterEverything ReadView.AfterEverything

WriteCO.BeforeValidate WriteView.BeforeValidate WriteCO.AfterValidate WriteView.AfterValidate WriteCO.AfterEverything WriteView.AfterEverything

PreviewMergeCO.BeforeEverything PreviewMergeCO.AfterEverything

MergeCO.BeforeEverything MergeCO.AfterEverything

ReadCO.BeforeEverything ReadView.BeforeEverything

WriteCO.BeforeEverything WriteView.BeforeEverything

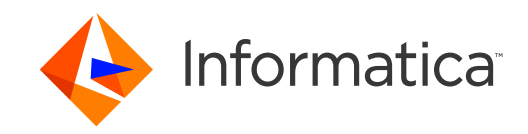

### External Call – During Read

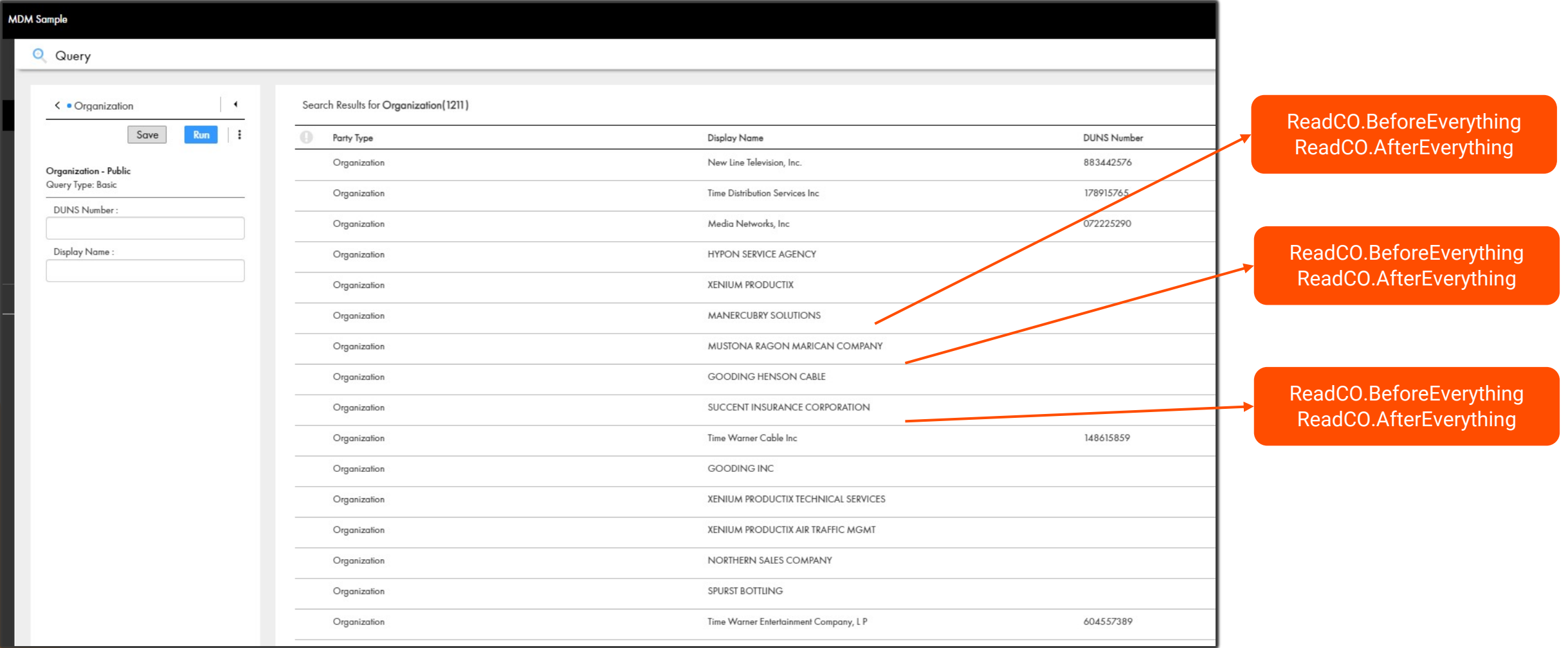

\* ReadCO external phases gets called in Query search, Smart Search, Read call

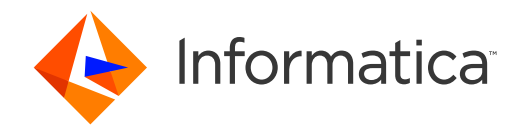

13 © Informatica. Proprietary and Confidential.

### External Call – During Write

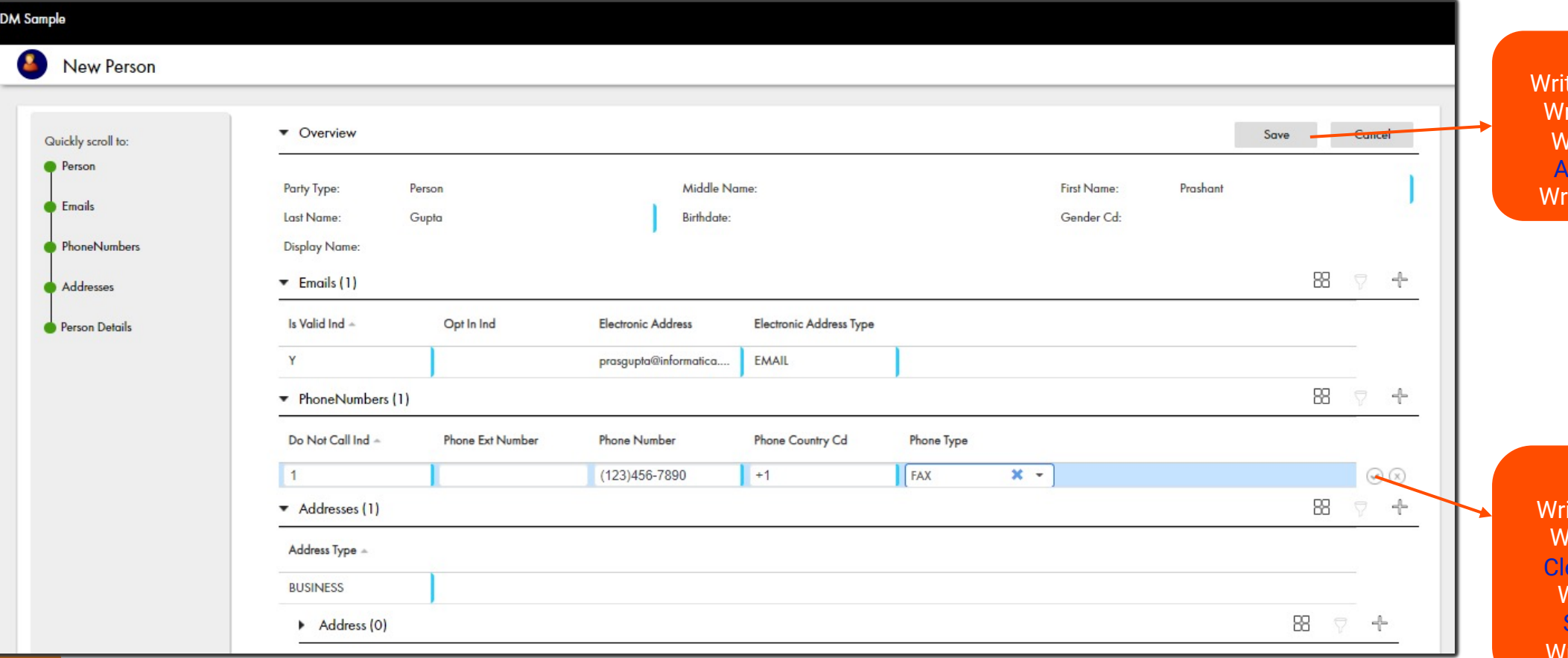

validateOnly is null teCO.BeforeEverything riteCo.BeforeValidate WriteCO.AfterValidate ctual Save Happens iteCO.AfterEverything

validateOnly=true iteCO.BeforeEverything /riteCo.BeforeValidate eanse/Transformation WriteCO.AfterValidate Save doesn't happen WriteCO.AfterEverything

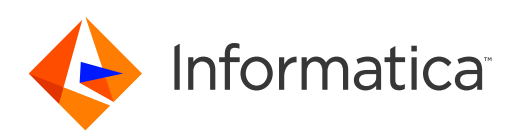

### Write CO Flow (Save)

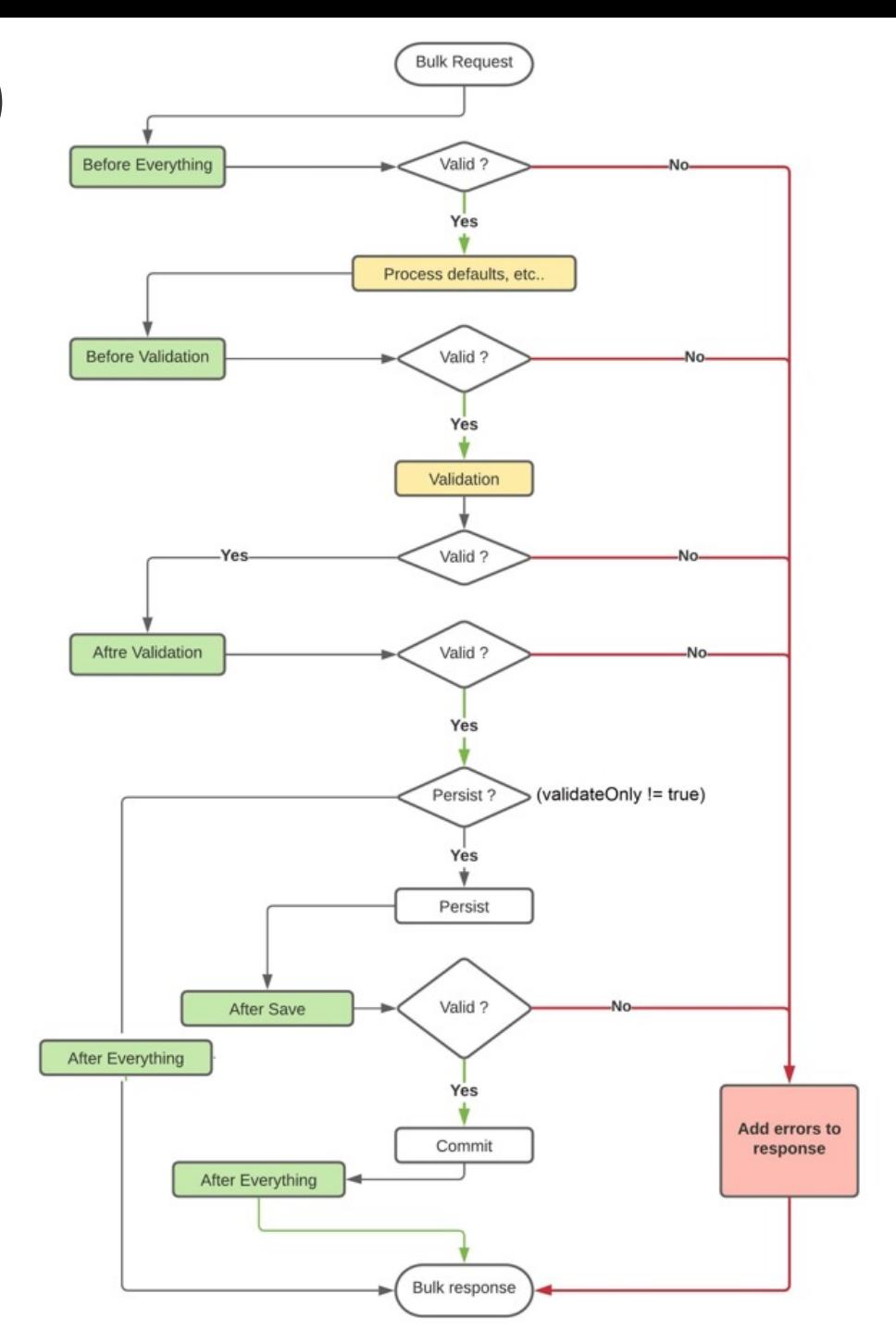

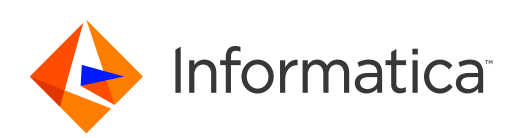

15 © Informatica. Proprietary and Confidential.

#### **Gotchas**

- § WSDL, SOAP, External call gets stored in C\_REPOS\_CO\_CS\_CONFIG table under 'Extensions'
- All API calls issued by an External Call service are executed outside the transaction of a BES that initiated the External Call. For E.g. -> In IDD if we perform a SIF call in UE, it participates in same transaction as user action. -> In External call if we perform SIF/BES call save, it is independent transaction.
- Each call is a HTTP request, hence if calling BES call from external call be aware of the thread configuration required to handle such requests
- If using BES calls from external calls, the first request would take time, as it must generate the SDO on the client side (in this case the external call)
- Service Driven for all BES Calls, including UI.
- Can be deployed in different machine/location independent from MDM.
- While deploying external call ear in same JVM as MDM in a multi node, use 'localhost' in WSDL URL.

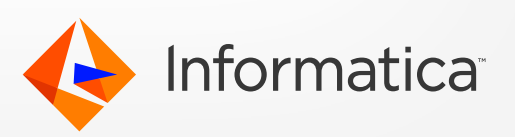

### Contd..

- No Task Handler hooks available for External Calls. Can achieve via customizing the AVOS workflow.
- The code written should account for the fact that the incoming SDO contains only changed data and not just the entire structure in case of WriteCO. In case of ReadCO, the data could be different based on the depth and other parameters that were used to filter the data.
- cmx.e360.submit\_all=true : A global switch cmx.e360.submit\_all was introduced to cmxserver.properties. This switch tells e360 to include all the BE fields loaded to a client into a save payload. So, all the read fields will participate in transformation and cleanse calls. MDM-37189/EBF = Duplicating the child records, breaking entire user interface post enabling.
- **•** If existing SDO has changes and we are making further changes to the SDO that needs to be picked up by the originating service, we need to use resume logging().
- Currently the external calls are not supported in the Preview Promote service. ReadCO being called from promote preview with MDM-37754/EBF (for customizations related to readCO like behavior in task context)

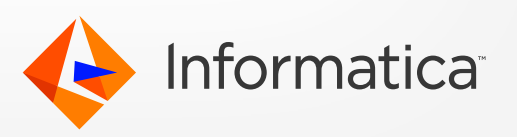

#### New Features – per 10.4 HF2

18 © Inform

- Capability to display a Warning message while saving a record if not all required information is entered.
	- External calls for custom logic and validation of business entity data need to be configured.
	- User can ignore the warning message and proceed to save the record or can go back to the record and add the missing information

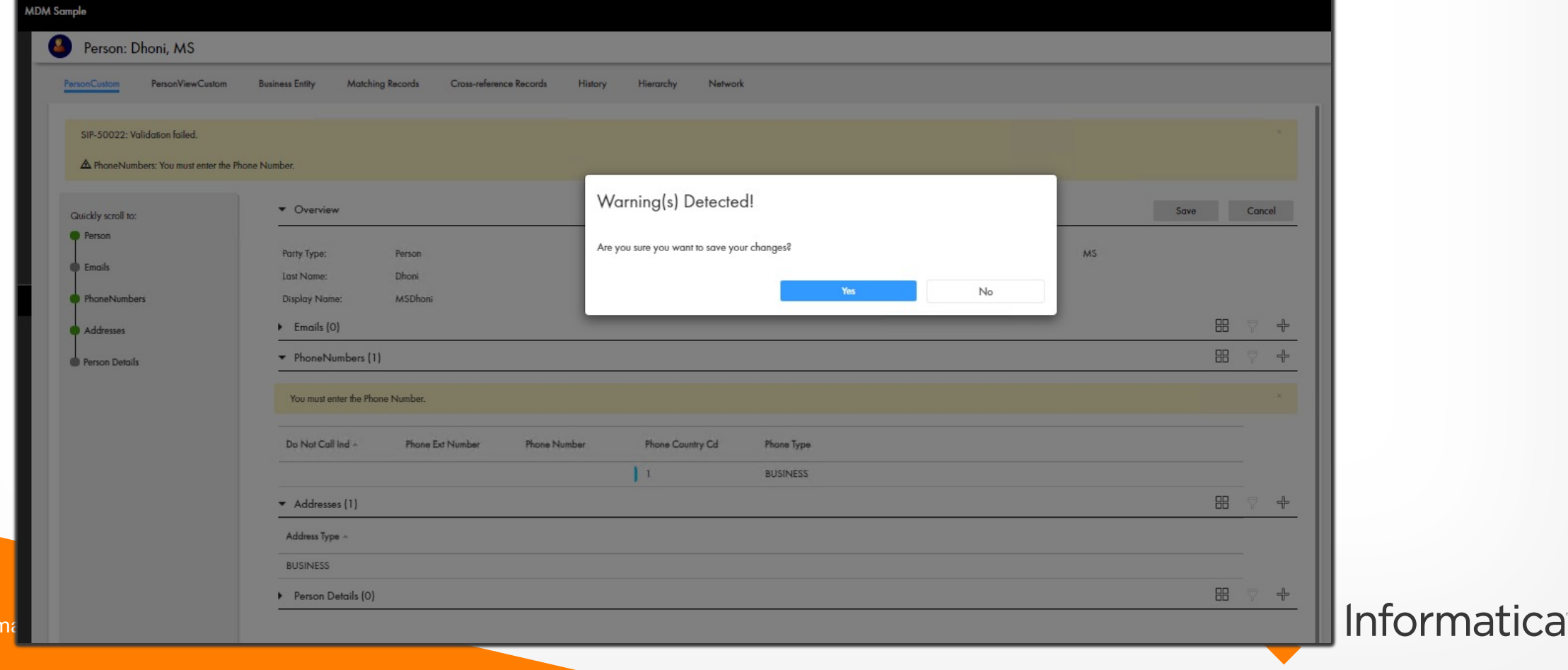

#### **Differences**

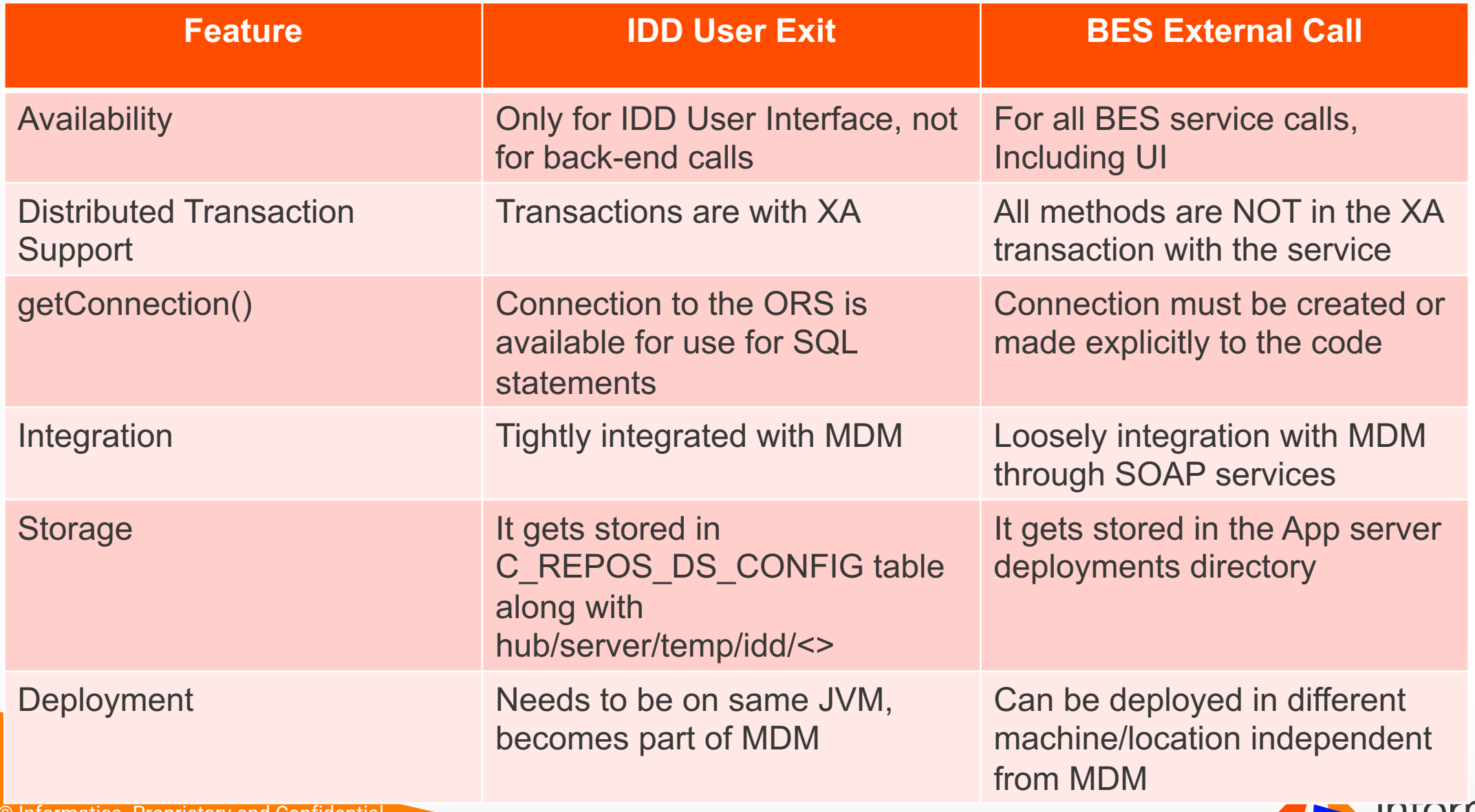

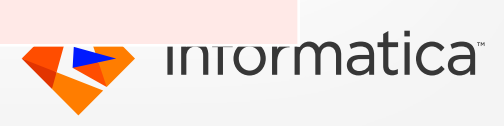

## Performance & Best Practices

- Don't use External Calls if you don't have to
- Identify which External Call phase is needed
- Have separate class for each External Call
- Identify when you want to use (e.g., while navigating from one child record to another or while clicking save button)
- Check inParams' validateOnly property (Boolean flag)
	- validateOnly should be null or false if it should be run while clicking on Save button.
	- validateOnly should be true if it should be run after making a change in parent or child record and navigating to another child record.
- Final WriteCO.AfterEverything during save returns only rowids for parent and children records. If you need other data, you need to call read BES.
- To add loggers to track the code flow

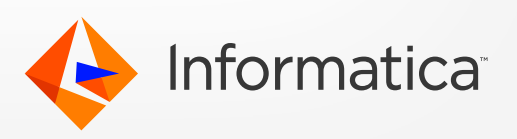

#### Contd..

■ Validate BE entries through cleanse functions

- Try not to have external call for read operation because read is being called from
	- § Smart search
	- § Read
	- § QueryCO
- If needed make BES or SIF API call from external call like any BES or SIF based external application.
- Use single depth ORS read calls whenever possible. This limits the response to only contain required data. Full root read w/ high depth is a performance concern

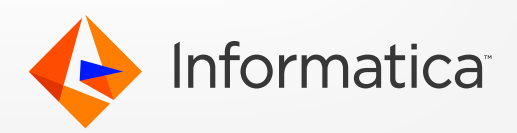

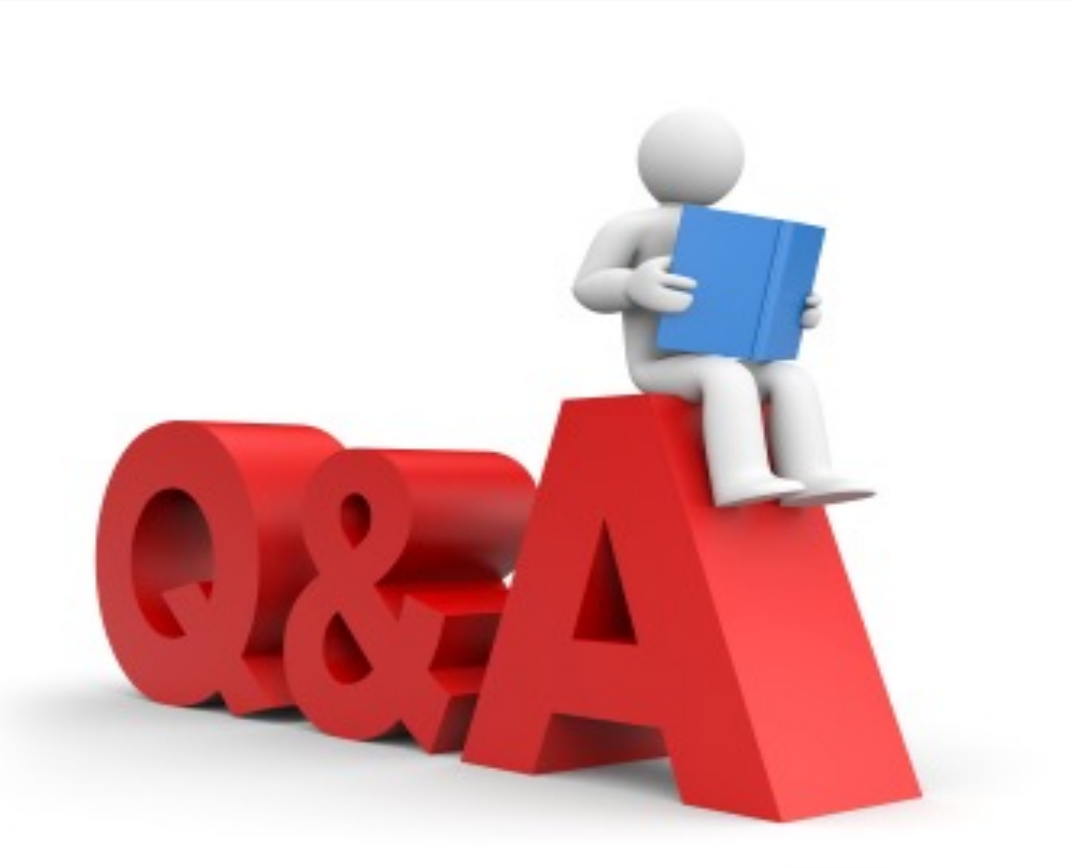

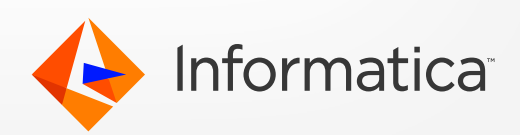

# **Thank You**

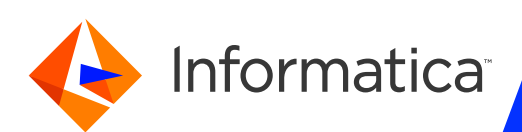